# 2024 Training Abschlussprüfung

## **Realschule Bayern**

# **Mathematik II/III**

MEHR

- + Basiswissen mit Übungen
- + Aufgaben im Stil der Prüfung

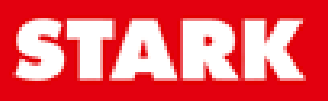

## **Inhalt**

Vorwort Hinweise zur Prüfung Hinweise des Bayerischen Staatsministeriums für Unterricht und Kultus

#### **Training Grundwissen**

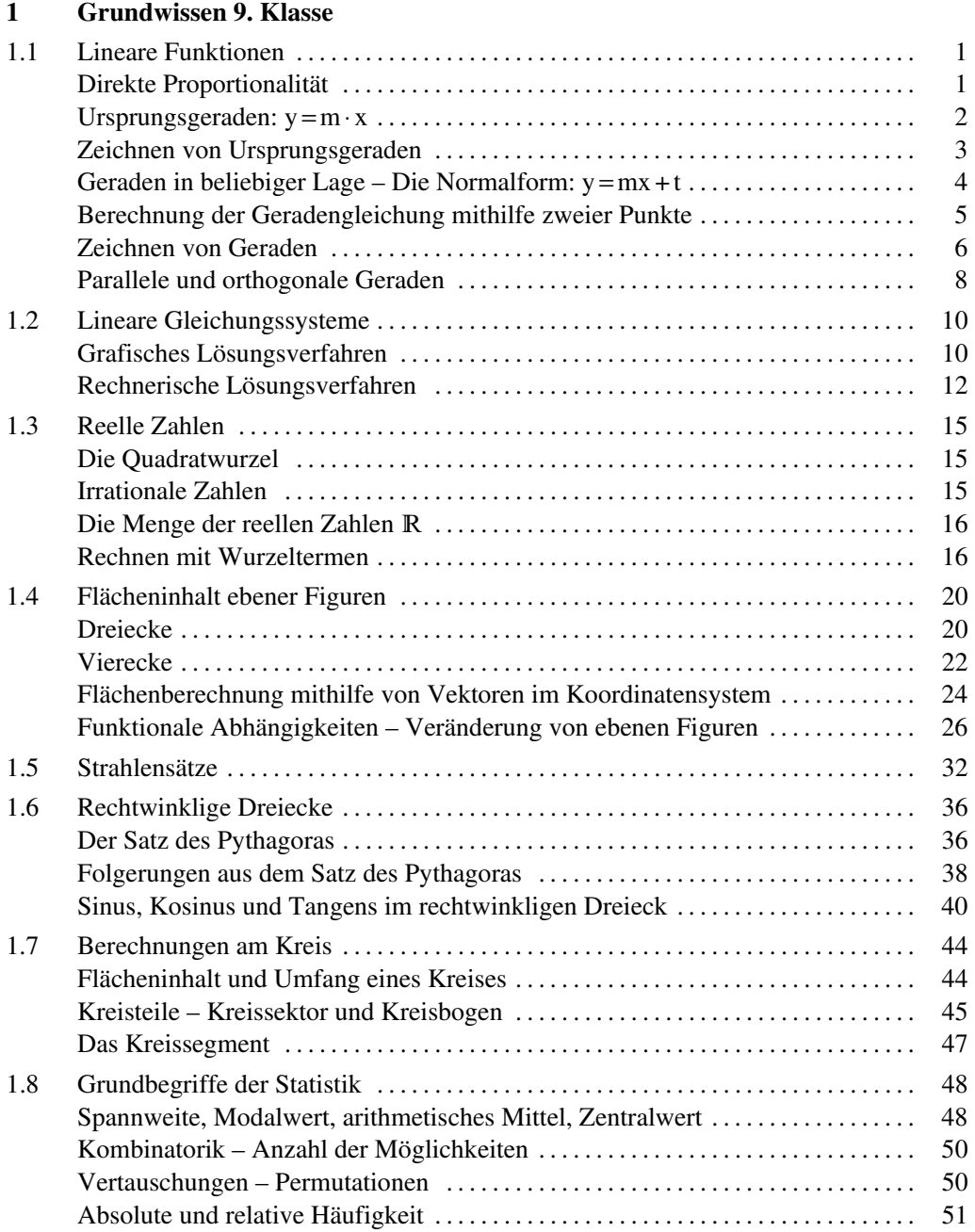

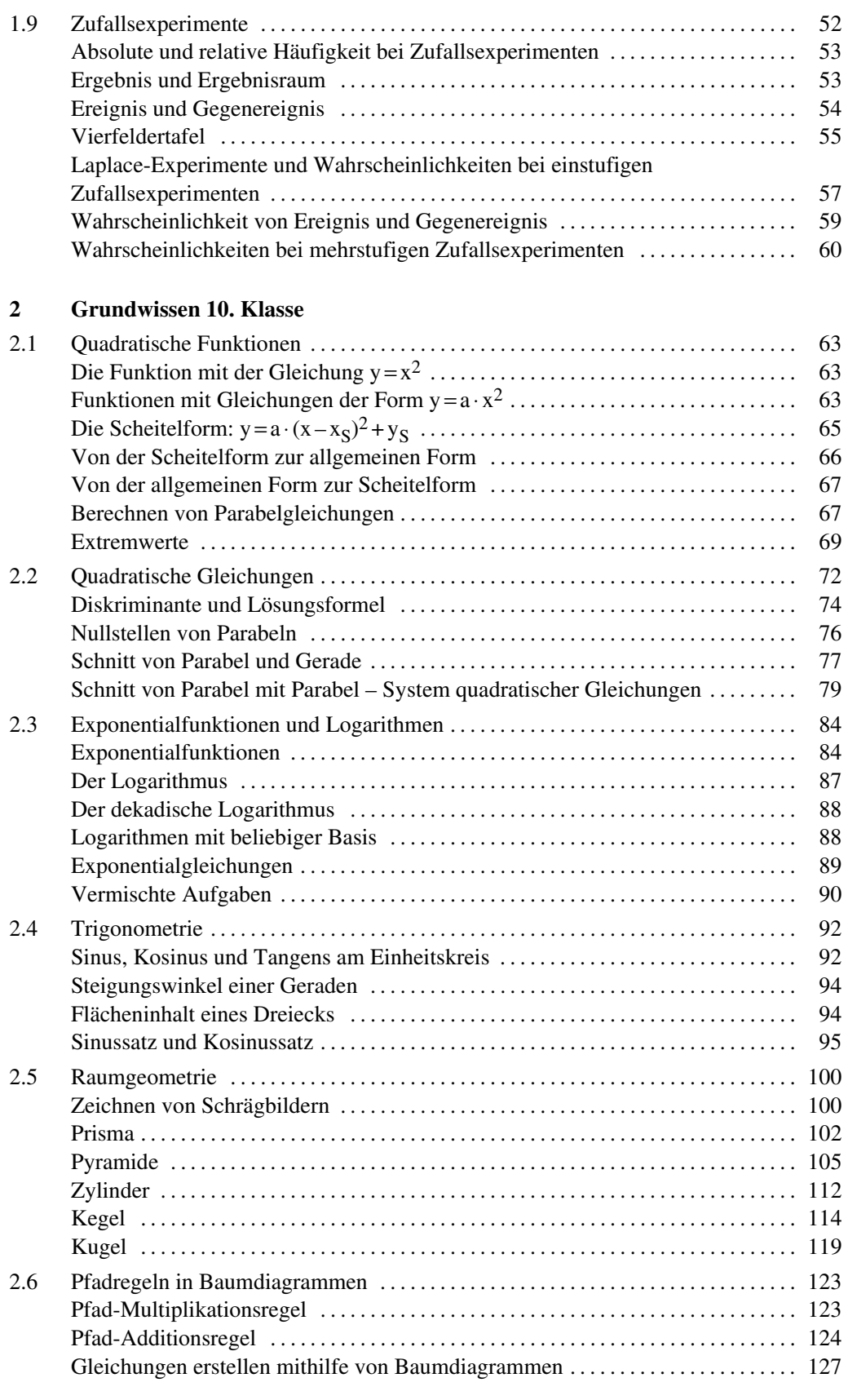

#### **Inhalt**

#### **Aufgaben im Stil der Prüfung**

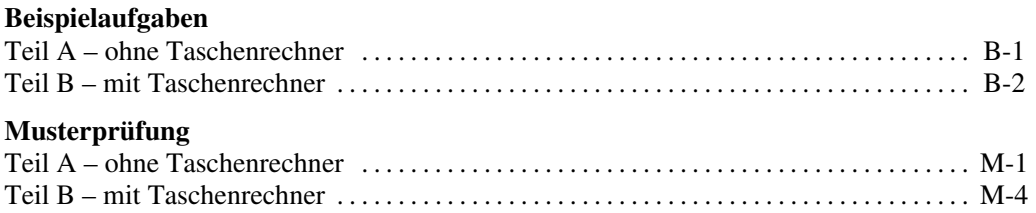

#### **Original-Abschlussprüfung**

**Abschlussprüfung 2023** ........................... **www.stark-verlag.de/mystark** Sobald die Original-Prüfungsaufgaben 2023 freigegeben sind, können sie als PDF auf der Plattform MyStark heruntergeladen werden (Zugangscode vgl. Umschlaginnenseite).

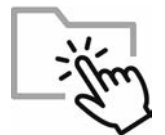

Mit dem **Interaktiven Training** kannst du online mit zusätzlichen interaktiven Aufgaben zu prüfungsrelevanten Kompetenzbereichen trainieren (Zugangscode vgl. Umschlaginnenseite).

**Autoren:** Markus Hochholzer, Markus Schmidl

### **Vorwort**

Liebe Schülerin, lieber Schüler,

mit diesem Buch kannst du dich langfristig und nachhaltig auf die Abschlussprüfung in [Mathematik vorbereiten. Das Buch ist so konzipiert, dass es sich zudem bereits ab Beginn](https://www.stark-verlag.de/D0910N?utm_source=produktseite&utm_medium=pdf&utm_campaign=leseprobe)  der 9. Klasse zur Vorbereitung auf Schulaufgaben eignet.

Mit dem Buch erhältst du:

#### **Grundwissen 9. und 10. Klasse**

In diesen Kapiteln wird der prüfungsrelevante Stoff der 9. und der 10. Jahrgangsstufe anhand von Beispielen erläutert. Zu jedem Themenbereich findest du zudem vielfältige Aufgaben. Diese eignen sich sowohl zur Vorbereitung auf Schulaufgaben in der 9. bzw. 10. Klasse als auch zur Vorbereitung auf die Abschlussprüfung. Die Aufgaben mit einem durchgestrichenen Taschenrechnersymbol eignen

#### **Aufgaben im Stil der neuen Prüfung ab 2023**

sich auch zur Bearbeitung ohne Taschenrechner.

Dieses Kapitel enthält Aufgaben, die wie in der Abschlussprüfung zusammengestellt und bepunktet sind. So kannst du prüfen, ob du fit bist für die Abschlussprüfung in Mathematik. Der Umfang und Schwierigkeitsgrad der Aufgaben entspricht jeweils den einzelnen Prüfungsteilen der Abschlussprüfung.

#### **Original-Abschlussprüfung 2023**

Die Abschlussprüfung dient dazu, unter Prüfungsbedingungen anhand einer echten Abschlussprüfung zu üben. Versuche, die Abschlussprüfung zusammenhängend in der Prüfungszeit von 150 min zu lösen.

Zu allen Aufgaben der einzelnen Kapitel gibt es **ausführliche Lösungen** mit hilfreichen **Hinweisen und Tipps**. Diese findest du in einem separaten **Lösungsbuch (Bestell-Nr. D0910NL)**, damit die Versuchung sofort nachzuschlagen nicht zu groß ist. Zuerst solltest du versuchen, selbst die Lösung zu finden, und dann mit dem Lösungsbuch vergleichen. Aus den gemachten Fehlern wirst du am meisten lernen!

Wenn du den Inhalt dieses Buches beherrscht, bist du bestens auf die Prüfung vorbereitet. Viel Erfolg in der Prüfung!

Markus Hochholzer Markus Schmidl

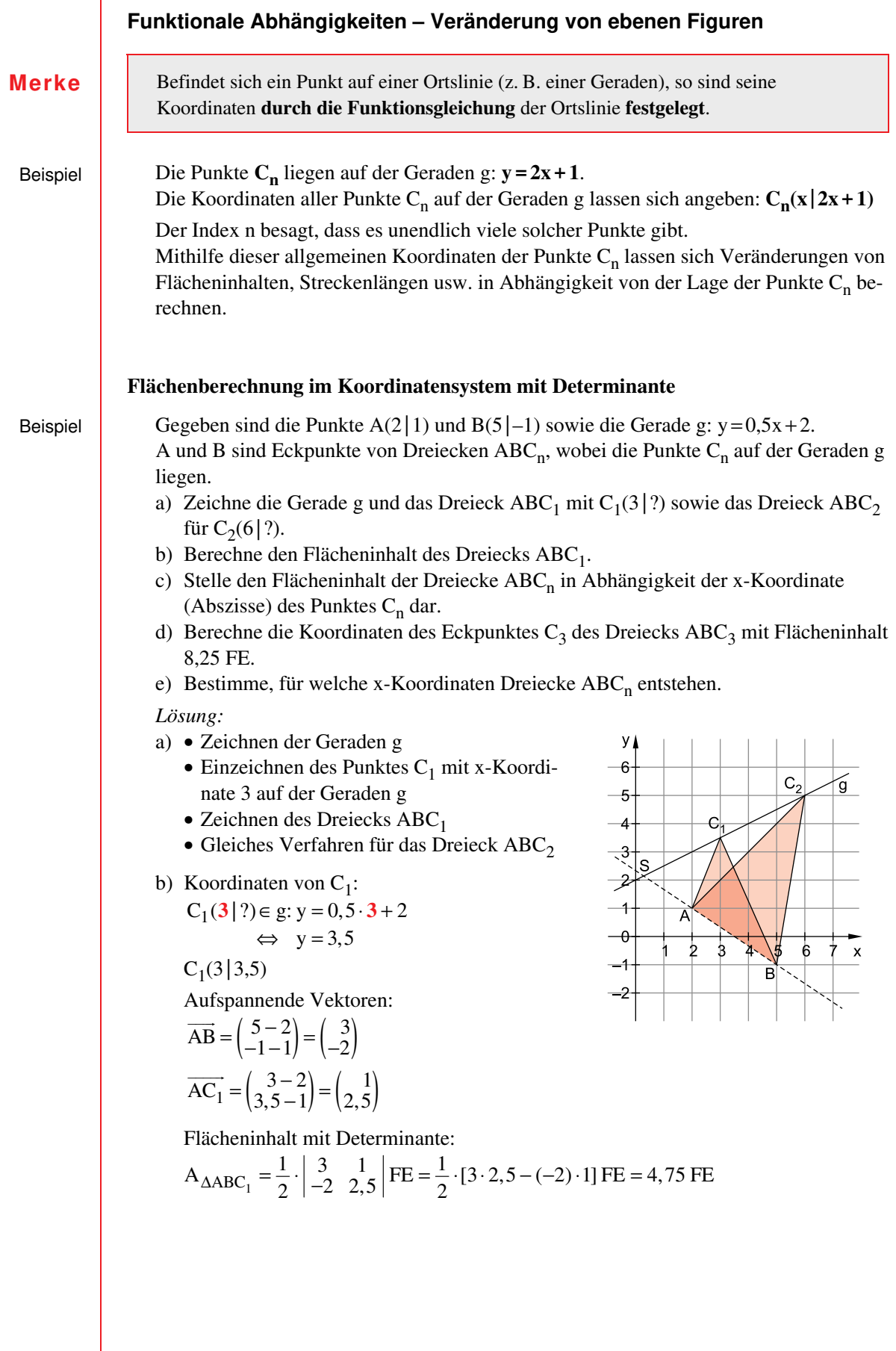

c) Die Punkte  $C_n$  auf der Geraden g besitzen folgende Koordinaten in Abhängigkeit von x:

g: 
$$
y = 0.5x + 2 \implies C_n(x | 0.5x + 2)
$$

Aufspannende Vektoren:

$$
\overrightarrow{AB} = \begin{pmatrix} .3 \\ -2 \end{pmatrix}
$$

$$
\overrightarrow{AC_n} = \begin{pmatrix} x - 2 \\ 0, 5x + 2 - 1 \end{pmatrix} = \begin{pmatrix} x - 2 \\ 0, 5x + 1 \end{pmatrix}
$$

 $(x | 0, 5x + 2)$  Die y-Koordinate der Punkte C<sub>n</sub> ist festgelegt durch die Geradengleichung g:  $y = 0.5x + 2$ . Man rechnet wie in Teilaufgabe b.

> "Spitze minus Fuß" mit  $C_n(x | 0.5x + 2)$ Anstelle der speziellen Koordinaten eines Punktes C verwendet man die allgemeinen Koordinaten der Punkte C<sub>n</sub>.

Flächeninhalt in Abhängigkeit von x mit Determinante:

$$
A_{\triangle ABC_n}(x) = \frac{1}{2} \cdot \begin{vmatrix} 3 & x-2 \\ -2 & 0, 5x+1 \end{vmatrix} F E
$$
  
\n
$$
A_{\triangle ABC_n}(x) = \frac{1}{2} \cdot [3 \cdot (0, 5x+1) - (-2) \cdot (x-2)] F E
$$
  
\nVorzecichen beim Ausmultiplizieren  
\n
$$
A_{\triangle ABC_n}(x) = \frac{1}{2} \cdot [1, 5x+3+2x-4] F E
$$
  
\nUmkehrung der Vorzeichen  
\n
$$
A_{\triangle ABC_n}(x) = \frac{1}{2} \cdot (3, 5x-1) F E
$$

d) 
$$
A(x) = \frac{1}{2} \cdot (3, 5x - 1) \text{ FE}
$$
  
\n
$$
\rightarrow A(x) = 8, 25 \text{ FE}
$$
  
\n
$$
\Rightarrow \frac{1}{2} \cdot (3, 5x - 1) = 8, 25 \quad (I = II) \ | \cdot 2
$$
  
\n
$$
\Rightarrow 3, 5x - 1 = 16, 5 \ | \cdot 1
$$
  
\n
$$
\Rightarrow 3, 5x = 17, 5 \ | \cdot 3, 5
$$
  
\n
$$
\Rightarrow x = 5
$$
  
\n
$$
L = \{5\}
$$
  
\n
$$
C_n(x | 0, 5x + 2)
$$
  
\n
$$
C_3(5 | 0, 5 \cdot 5 + 2)
$$
  
\n
$$
C_3(5 | 4, 5)
$$
  
\n
$$
C_1(x | 5x + 2)
$$
  
\n
$$
C_2(5 | 4, 5)
$$
  
\n
$$
Die x-Koordinate des Punktes C3 ist 5.\n
$$
C_3(5 | 4, 5)
$$
$$

e) Der Punkt C<sub>n</sub> darf nur bis zum Schnittpunkt S wandern, denn links von S ändert sich der Umlaufsinn der Dreiecke in  $AC_nB$ . Fällt der Punkt  $C_n$  auf den Punkt S, so entsteht kein Dreieck, sondern eine Strecke.

[Die x-Koordinate des Punktes S lässt sich aus dem Term für den Flächeninhalt](https://www.stark-verlag.de/D0910N?utm_source=produktseite&utm_medium=pdf&utm_campaign=leseprobe)  n  $A_{\Delta ABC_n}(x) = \frac{1}{2} \cdot (3.5x - 1)$  FE berechnen:

$$
A_{\triangle ABC_n} (x) = \frac{1}{2} \cdot (3, 5x - 1) \text{ FE}
$$
  

$$
0 = \frac{1}{2} \cdot (3, 5x - 1)
$$
  

$$
\Leftrightarrow x = \frac{2}{7}
$$

 $\left\{\frac{1}{7}\right\}$ 

 $L = \left\{\frac{2}{\pi}\right\}$ 7

=

Setze:

Wandert der Punkt  $C_n$  in Richtung S, wird der Flächeninhalt der Dreiecke immer kleiner. Für  $C_n = S$  ist der Flächeninhalt schließlich gleich 0.

Die x-Koordinate des Punktes S ist  $\frac{2}{7}$ .

Zulässige x-Werte für Dreiecke ABC<sub>n</sub>:  $x > \frac{2}{7}$  $x > \frac{2}{7}$  Für x-Werte rechts von S entstehen Dreiecke<br>ABC<sub>n</sub>.

#### **28 r Training Grundwissen: 1 Grundwissen 9. Klasse**

**Aufgaben** 

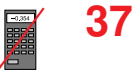

Die Eckpunkte  $D_n$  von Parallelogrammen  $ABC_nD_n$  mit  $A(1|1)$  und  $B(4|0)$  liegen auf der Geraden g:  $y = x + 3$ .

- a) Zeichne das Parallelogramm  $ABC_1D_1$  für  $D_1(2|?)$  und das Parallelogramm  $ABC_2D_2$  für  $D_2(3 \mid ?)$  und berechne den Flächeninhalt des Parallelogramms ABC<sub>1</sub>D<sub>1</sub>.
- [b\) Berechne den Flächeninhalt der Parallelogramme in Abhängigkeit von der x-Koordinate](https://www.stark-verlag.de/D0910N?utm_source=produktseite&utm_medium=pdf&utm_campaign=leseprobe)  der Punkte D<sub>n</sub>.
- c) Berechne die Koordinaten des Punktes D<sub>3</sub>, sodass ein Parallelogramm mit einem Flächeninhalt von 10 FE entsteht.
- d) Bestimme, für welche x-Werte Parallelogramme  $ABC_nD_n$  existieren.

**38**

Die Punkte A(1|1) und B<sub>n</sub>(x|x+2) sind Eckpunkte von Dreiecken AB<sub>n</sub>C<sub>n</sub>, wobei  $\overrightarrow{B_n C_n} = \begin{pmatrix} -2 \\ -1 \end{pmatrix}.$ =(∃

- a) Zeichne die Dreiecke  $AB_1C_1$  für  $x=3$  und  $AB_2C_2$  für  $x=5$  ein.
- b) Berechne den Flächeninhalt der Dreiecke  $AB_nC_n$  in Abhängigkeit von der Abszisse x der Punkte B<sub>n</sub>.
- c) Bestimme, für welchen x-Wert man ein Dreieck mit 4 FE Flächeninhalt erhält.
- d) **Schwer:** Bestimme, für welche x-Werte Dreiecke AB<sub>n</sub>C<sub>n</sub> existieren. Löse zeichnerisch und rechnerisch.

Die Punkte A(3|4), C(1|0) und B<sub>n</sub>(x|-x+1) legen Drachenvierecke AB<sub>n</sub>CD<sub>n</sub> mit Symmetrieachse AC fest.

- a) Zeichne das Drachenviereck  $AB_1CD_1$  für  $x=-1$  und das Drachenviereck  $AB_2CD_2$  für  $x = -2$  ein.
- b) Berechne den Flächeninhalt des Drachenvierecks  $AB<sub>1</sub>CD<sub>1</sub>$ .
- c) Berechne den Flächeninhalt in Abhängigkeit von x.
- d) Berechne die Koordinaten von  $B_3$  für das Drachenviereck  $AB_3CD_3$  mit einem Flächeninhalt von 10 FE.

Besitzen zwei Punkte A und B **dieselbe Abszisse x**, so lässt sich die Länge der Strecke

(wobei  $y_A$  >  $y_B$  gelten muss, also A über B liegen muss, da man sonst eine negative

#### **Flächenberechnung im Koordinatensystem ohne Determinante**

AB als Differenz der y-Koordinaten der beiden Punkte berechnen:

**Merke** 

**39**

Beispiel

Die Dreiecke  $A_nB_nC_n$  sind folgendermaßen festgelegt:

 $|\overline{AB}| = (y_A - y_B) \, \text{LE}$ 

Streckenlänge erhalten würde)

Die Punkte  $A_n$  liegen auf der Geraden g:  $y=0,25x+4$ , die Punkte  $B_n$  auf der Geraden k:  $y = -0.5x + 1$ .  $\frac{1}{2}$ 

Die Punkte A<sub>n</sub> und B<sub>n</sub> besitzen die gleiche Abszisse x (wobei x>-4) und  $\overrightarrow{B_nC_n} = \begin{pmatrix} 3 \\ 1 \end{pmatrix}$ .

- a) Zeichne die Geraden g und k und die Dreiecke  $A_1B_1C_1$  für  $x=0$  und  $A_2B_2C_2$ für  $x = 3.5$ .
- b) Berechne den Flächeninhalt der Dreiecke  $A_nB_nC_n$  in Abhängigkeit von der Abszisse x der Punkte A<sub>n</sub> mithilfe der Formel A =  $\frac{1}{2}$  $A = \frac{1}{2} \cdot g \cdot h.$

#### **Teil A – ohne Taschenrechner**

#### **Aufgabe A 1**

A 1.0 Gegeben ist das gleichschenklige Dreieck ABC.

Es gilt: A(-2|1); B(2|-2); 
$$
\overrightarrow{AC} = \begin{pmatrix} 3 \\ 4 \end{pmatrix}
$$
.

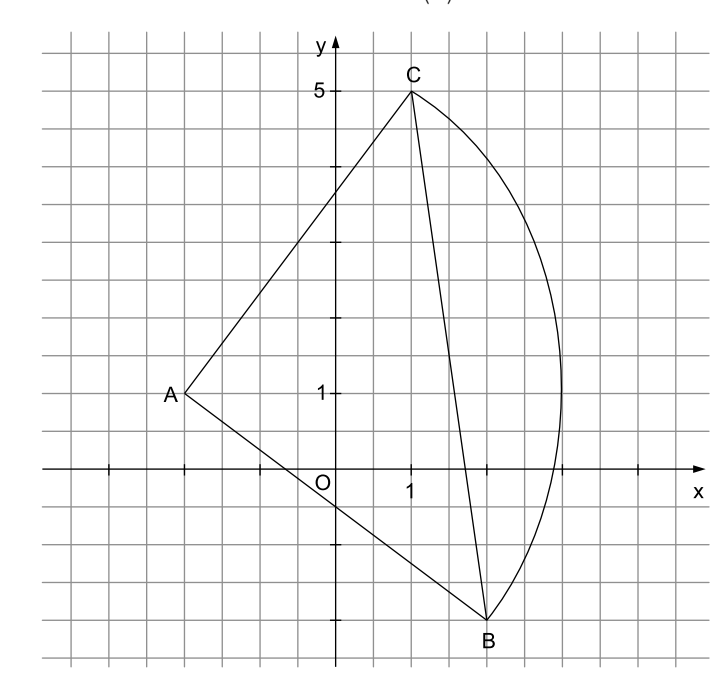

2 Punkte

2 Punkte

A [1.1 Begründen Sie rechnerisch, weshalb das Dreieck ABC rechtwinklig ist.](https://www.stark-verlag.de/D0910N?utm_source=produktseite&utm_medium=pdf&utm_campaign=leseprobe) 

A 1.2 Der Kreis um A mit dem Radius 5 LE schneidet die Strecke BC in den Punkten B und C.

Berechnen Sie den Flächeninhalt A<sub>Segment</sub> des Kreissegments, das durch die Strecke  $\overline{BC}$  und den Kreisbogen  $\widehat{BC}$  begrenzt wird. Geben Sie das exakte Ergebnis an.

#### M-2  $\sqrt{\phantom{a} \phantom{a}}$  Musterprüfung: Bayern – Realschule – Mathematik II/III

#### **Aufgabe A 2**

1,5 Punkte

A 2 Zeichnen Sie die Parabel p mit der Gleichung  $y = -0.5 \cdot (x - 1)^2 + 2$  (x,  $y \in \mathbb{R}$ ) für  $x \in [-3; 5]$  in das Koordinatensystem ein.

|  |  |  | y +                     |  |              |  |  |  |                 |
|--|--|--|-------------------------|--|--------------|--|--|--|-----------------|
|  |  |  |                         |  |              |  |  |  |                 |
|  |  |  |                         |  |              |  |  |  |                 |
|  |  |  |                         |  |              |  |  |  |                 |
|  |  |  |                         |  |              |  |  |  |                 |
|  |  |  | 5                       |  |              |  |  |  |                 |
|  |  |  |                         |  |              |  |  |  |                 |
|  |  |  |                         |  |              |  |  |  |                 |
|  |  |  |                         |  |              |  |  |  |                 |
|  |  |  |                         |  |              |  |  |  |                 |
|  |  |  |                         |  |              |  |  |  |                 |
|  |  |  |                         |  |              |  |  |  |                 |
|  |  |  |                         |  |              |  |  |  |                 |
|  |  |  | $\overline{\mathbf{1}}$ |  |              |  |  |  |                 |
|  |  |  |                         |  |              |  |  |  |                 |
|  |  |  | $\circ$                 |  | $\mathbf{1}$ |  |  |  | $\frac{1}{2}$ x |
|  |  |  |                         |  |              |  |  |  |                 |
|  |  |  |                         |  |              |  |  |  |                 |
|  |  |  |                         |  |              |  |  |  |                 |
|  |  |  |                         |  |              |  |  |  |                 |
|  |  |  |                         |  |              |  |  |  |                 |
|  |  |  |                         |  |              |  |  |  |                 |
|  |  |  |                         |  |              |  |  |  |                 |
|  |  |  |                         |  |              |  |  |  |                 |
|  |  |  |                         |  |              |  |  |  |                 |
|  |  |  |                         |  |              |  |  |  |                 |
|  |  |  | $-5$                    |  |              |  |  |  |                 |
|  |  |  |                         |  |              |  |  |  |                 |
|  |  |  |                         |  |              |  |  |  |                 |
|  |  |  |                         |  |              |  |  |  |                 |

#### **Aufgabe A 3**

2 Punkte

A [3 Ermitteln Sie rechnerisch die Lösung der Gleichung](https://www.stark-verlag.de/D0910N?utm_source=produktseite&utm_medium=pdf&utm_campaign=leseprobe)  $0, 5x^2 + 18 = 6x$  ( $x \in \mathbb{R}$ ).

# © **[STARK Verlag](https://www.stark-verlag.de/D0910N?utm_source=produktseite&utm_medium=pdf&utm_campaign=leseprobe)**

## www.stark-verlag.de info@stark-verlag.de

Der Datenbestand der STARK Verlag GmbH ist urheberrechtlich international geschützt. Kein Teil dieser Daten darf ohne Zustimmung des Rechteinhabers in irgendeiner Form verwertet werden.

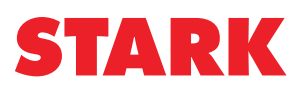